# 購入マニュアル

1.商品を検索し、商品をカートに入れます。

#### すべてのUボルト商品はこちら O

## マストスタンドホルダー

マストスタンドホルダー (本体マスト外径38d)、 (取付可能適合マスト径32d) <マストスタンドホルダー使用上の注意> マストの長さは、1. 2m以内でご使用ください。それ以上の長さの場合は必ずステーを張ってください。また、1. 2m 以内でも落下防止のためステーを併用し安全を確保してください。

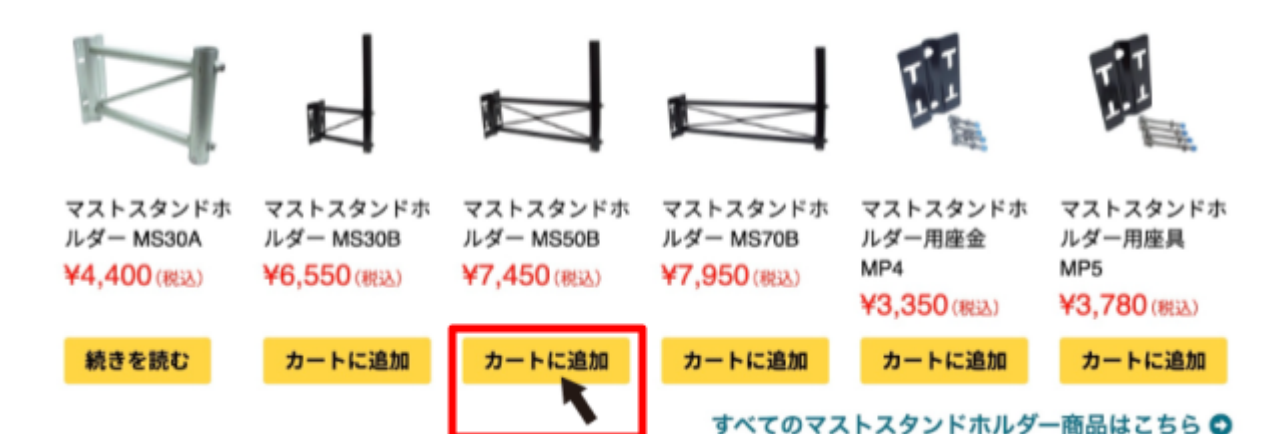

2.「カートを見る」画面での操作

商品を追加すると、現在のカート(買物カゴ)の内容が表示されます。数量の変更や商品の 削除はこの画面にて行います。内容を確認し、「お支払いへ進む」をクリックします。

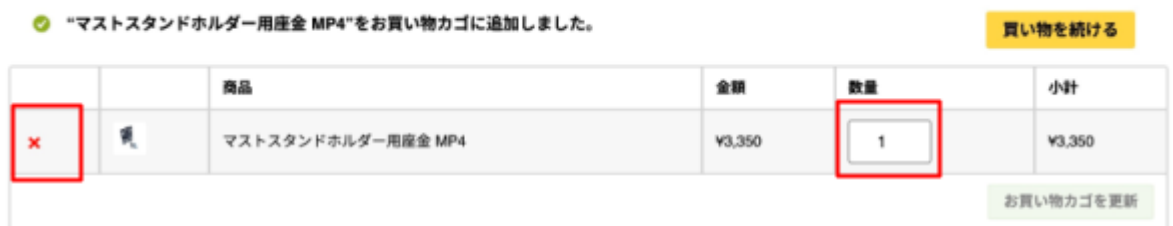

### お買い物カゴの合計

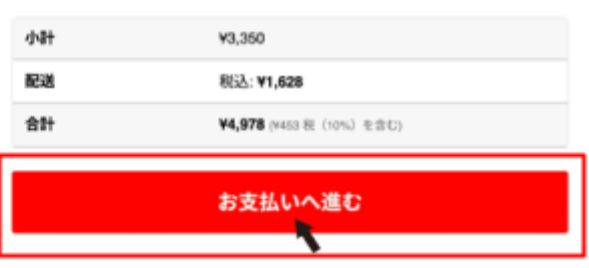

3.お支払い情報の入力

①お客様情報

②配達希望日時

③クレジットカード情報

を入力後「注文する」ボタンを押してください。

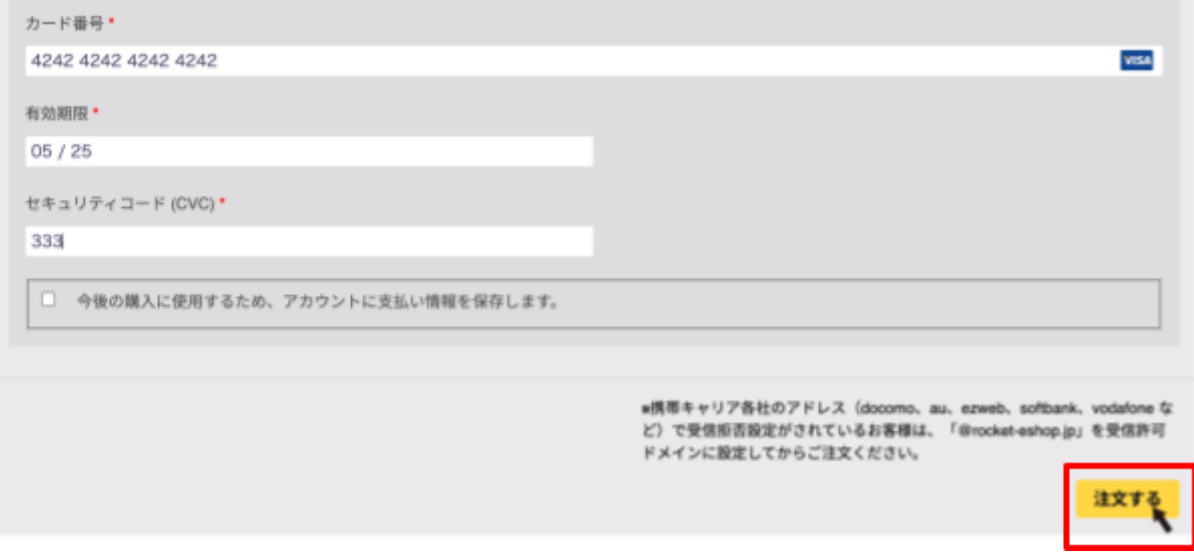

### 4.ご注文メールについて

ご注文頂きますと注文内容を、入力いただいたメールアドレス宛てに送付いたします。 ・注文詳細・配達予定日時・請求先住所・お届け先住所の内容が携帯キャリア各社のアド レス(docomo、au、ezweb、softbank、vodafone など)で受信拒否設定がされている場 合、メールが正しく届かないことがあります。メールが届かない場合は、このページの内容 (ご注文番号/合計金額/お振込先 ※銀行振込みの場合)をメモしていただき 「@rocket-eshop.jp」を受信許可ドメインに設定してください。ご不明な点は、お手数です がお問い合わせフォームからご連絡ください。よろしくお願いいたします。